## Practical Session Cell type annotation

https://rstudio-singlecell.sb-roscoff.fr

## Aim of the session

Exploratory Data Analysis and basic analysis pipeline (for open analysis)

- Mouse Lung Atlas dataset, 2 samples

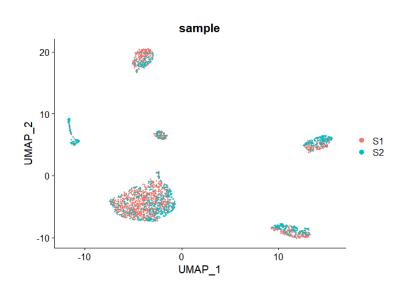

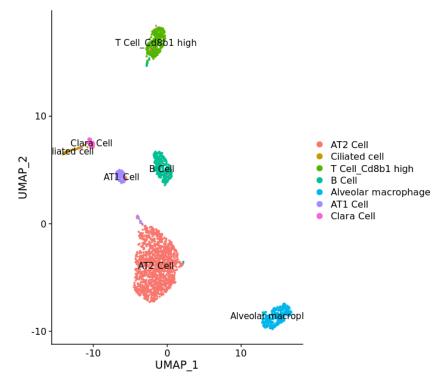

- Annotation of the cells using SingleR
  - Celldex reference
  - You own reference
  - Compare with Azimuth

## Access to the data

Connect to the ABIMS cluster through SSH (or MobaXTerm, or CyberDuck).

The data and .Rmd file are in the folder:

/shared/projects/sincellte\_2022/Courses/Secondary\_analyses/

- In a bash terminal:
- 1) Create your working folder
- > mkdir -p /shared/projects/sincellte\_2022/\${USER}/Secondary\_analyses/
- 2) Copy scripts
- > cp -r /shared/projects/sincellte\_2022/Courses/Secondary\_analyses/scripts /shared/projects/sincellte\_2022/\${USER}/Secondary\_analyses/scripts

Log into Rstudio server: rstudio-singlecell.sb-roscoff.fr

Change the working directory:

- > user.id <- Sys.getenv('USER')
- > setwd(paste0("/shared/projects/sincellte\_2022/", user.id, "/Secondary\_analyses/scripts"))

R code for the practical is in the TP\_Cell\_annotation.Rmd file